ÕÃ'ÃiÃ...éñ ! â·ÃfÃ^Ã'¾Â·Ã¬ÂuéÂ'ÃiºÂºÂ¢Ã•§ Google Phone

**PDA & Mobile** ÊÃ ÂŞÃ - Ã'âÂ'Ã, : kiat ºÃ'Â'Â-Ã-Âià ÕÃ--Ã"Õ: 19/12/2007 8:00:00

## ÕÃ'áÃ...éñ ! â·ÃfÃ^Ѿ·Ã¬ÂuéªÃ¡ÂºÂºÂ¢Ã•§ Google Phone

Google A¤Â´Ã©Â» A...A A·Ã•A. Android SDK Emulator ÕÃ'ãËéÂ1ѡ¾Ã'Â?Â1Ã'ä´Ã¤Â´Ã©ÂªÃ¨Ã‡Ã'¡Ã'ªÂªÂªÂªÂ?Â'Ã&»ÃƒÃ¡Â¡ÃƒÃ•ÊÓËÃ Ѻ Android ÕÃ'¡Ã¨Ã•Â<sup>1</sup>ËÂ<sup>1</sup>éÃ'Â'•é ÃѧäÕÃ"ÕÕã¤Ãfà פÂà ËçªÂuÑÇâ·ÃfÃ^Ѿ·Ã¬Â"Ãfԧæ à ÊÕÃ,·Ã•ÇèÃ'ÃٻÃèÃ'ÂŞÃ‹ÂªÃ©Ã'µÃ'¨Ã•à »ÃŞÂªÃ•Ã,èÃ'ÂŞÃ¤Ãƒ áµÃ¨ÂµÃ∙ºÂºÃºÃ© âÂ∙ÃÃ^ѾÂ∙ìµÃ©ÂºÃ¡ÂºÂº ËÃ×Ã∙Â∙Â∙èà ÃÃ∙Ã,¡Ã‡Ã¨Ã' prototype ¡Ã§Ã∙Ã∙¡Ã∙Ã'ÊÙèÊÃ'µÃ'ªÃ'ÇâÃ...¡Â¡Ã'Â<sup>1</sup>áÃ...éÇ

<mark>Google</mark><br>כוסרכחה

ÃfÙ»ÃfÃ"Ã'§Ã‹Â'éÃ'ÂuÃ'âÂ∙ÃfÃ^Ã'¾Â∙ìÂ"Ã∙¤Ã...éÃ"Ã'Ã.æ ¡Ã'º Windows Mobile Phone ·Ã•Ã"¼Ã...Ã"Âuâ´Ã. HTC «Ã-è§Â¡Ã§Ã¤Ã•èªÃ¨Ã'á»Ã...¡Ã£Â¨Ã•ÕäÃà ¾ÃƒÃ?Õ HTC à է¡Ã§Ã »Ã§Â<sup>↑</sup>Ã⋅ªÃ–à §Ã£Âª Open Handset Alliance ·Ã•Ã" Google áÃ...Õà ËÃ...èÃ'¾Ã'ªÂ ÕԵÃÃèÇաѺ¡Ã¨Ã•µÃ'é§Â¢Ã–éºÃ•Ã'

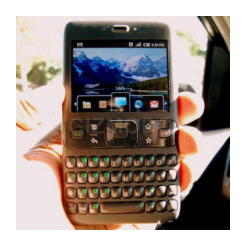

ÂuÃ'ÕÃfÃ'Ã.§Ã'Â1¢Ã"Ã'Ç Android Â-ÕèÕÃ.ÙèãªÃ¢Â-Ã*f*Ã^ѾÂ-ì¨Ã*f*ԧªÃ•éÂ-Ó§Â'ªÃ*fÃ*±Â^à Ã*fÃ*§Ã±Ã•Ã?Â j ÂjÃ'ÃfÂ-Ã"§Ã'Â'à çÃfçÇÂjÇÃ"Ã'·Ã•Ã"äÂ'ä Â©Â-Â'ÊպãÂ' SDK Emulator ÕÃ'Âi

áÃ...Õà ºÂ→èէ¨Ã'¡Ã »Ã§ÂºÃfպºÂ»Â<sup>~</sup>ԺѵÔ¡Ã'ÃfáºÂºÃ »Ã"´ ¡Ã'Ãf¾Ã'Â?°Ã'Ã&»Ãfá¡ÃfÕÂuèÃ'§Ã¦ ¡Ã§Â¨Ã•Â∙Â∙Óä´Ã©Â§Ã¨Ã'Ã. ÃiÃ...ժèÃ'¨Ã•ÕÕÕâ»ÃfÃiÂiÃfÕÃfÕ§ÂfѺÕÃ'ÂiÕÃ'Ã.´Ã©Ã‡Ã.

à ªÃ—Ã¨Ã•Ã‡Ã¨Ã'Õա¤Ã•ÂïºÃ"Â1Ã'ª âÂ∙ÃfÃ^ÑÂ?4Â∙ìÃfպºÂºÂ» Â<sup>~</sup>ԺѵÔ¡Ã′Ãf Android °Ã•é¤Â§Â¨Ã•¶Ã™Â¡Ã•աáºÂºÃ¡Ã...հðÓÕÃ'ÇÃ'§Â¢Ã'Ã.  $(\tilde{A}\times\tilde{A}f\tilde{A}-\tilde{A}\cdot\tilde{A}i\hat{A}^*\hat{A}i\hat{A}^*\tilde{A}f\tilde{A}\cdot)$ â´Ã.ºÃ¨Ã'Ã"î¾Ã¨Ã¨Ã‡Â§Â¤Ã~ªÃŠÃ•ºÃ'ÂuÔ¡Ã'ÃãªÃ©Â§Ã'ºÂqÃfÔ¡Ã'ÃÂwè Ã'§Ã¦ ¢Ã•§ Google ÕÃ'¤ÃfºÂ¤ÃfÃ'º

ÕéÃ'§Ã•Ã"§ : gizmodo